# Capítulo 1: Introducción - II

#### ELO322: Redes de Computadores Agustín J. González Este material está basado en:

■ Material de apoyo al texto Computer Networking: A Top Down Approach Featuring the Internet 3rd edition. Jim Kurose, Keith Ross Addison-Wesley, 2004.

# Introducción

- 1.1 ¿Qué es la Internet?
- 1.2 Red periférica
- 1.3 Red central (core)
- 1.4 Red de acceso y medios físicos
- 1.5 Estructura de Internet e ISPs
- 1.6 Retardos & pérdidas en redes de paquetes conmutados
- 1.7 Capas de protocolos, Modelo de servicio
- 1.8 Historia (lectura personal)

## Redes de acceso y medios físicos

- Q: Como conectar terminales a un router de borde (edge router)?
- □ redes de acceso residencial
- **acceso institucional** (compañía, colegios)
- □ redes de acceso móvil

#### Cosas en que pensar:

- □ bandwidth (bits por segundo) de la red de acceso?
- □ compartido o dedicado?

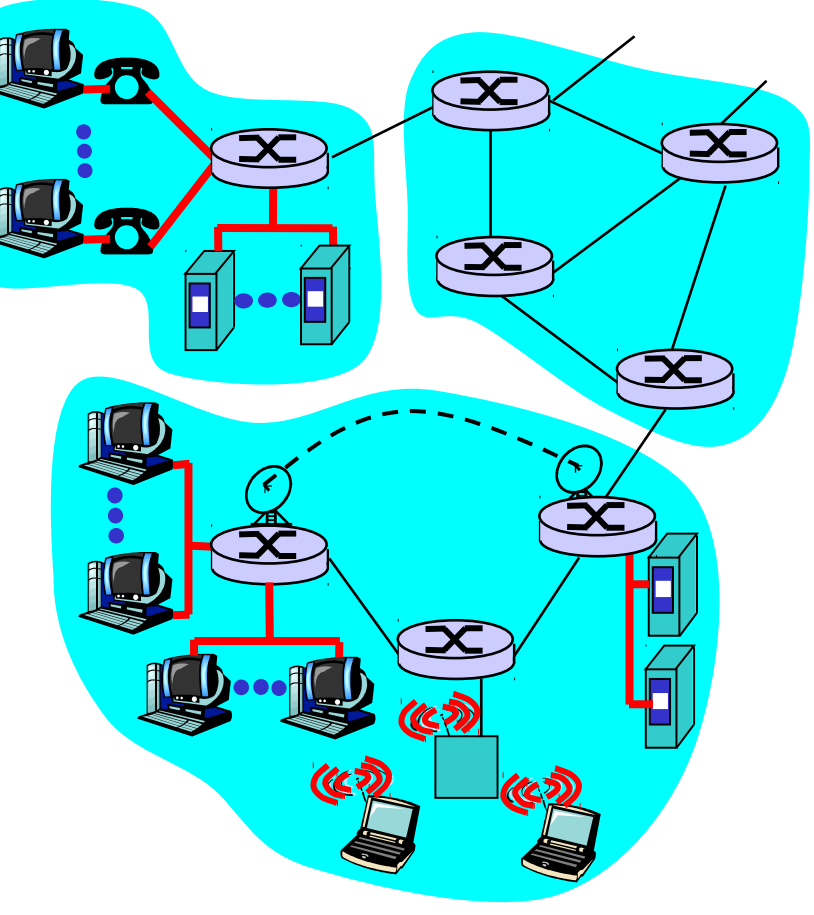

## Acceso Residencial: Acceso punto a punto

□ Vía Modem telefónico, obsoleto?

- ❍ hasta 56Kbps acceso directo a router (a menudo menos)
- ❍ No se puede navegar y llamar al mismo tiempo: no puede permanecer "siempre on"

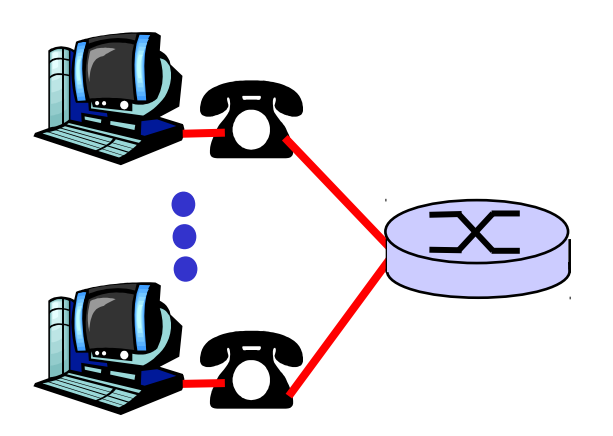

- □ ADSL: Asymmetric Digital Subscriber Line ❍ hasta 8 Mbps bajada (hoy típico < 2 Mbps ) ❍ hasta 1 Mbps subida (hoy típico < 256 kbps ¿?) ❍ FDM: 50 kHz - 1 MHz para canal de bajada ❍ 4 kHz - 50 kHz para canal de subida
	- ❍ 0 kHz 4 kHz para telefonía normal

## Acceso Residencial: cable modems

#### □ HFC: hybrid fiber coax

- ❍ Asimétrico: hasta 30Mbps de bajada y 2 Mbps de subida.
- $\Box$  Red de cable y fibra conecta casas a los routers del ISP

❍ Las casas comparten el acceso al router.

 $\Box$  distribución: disponible vía compañías de TV por cable.

## Acceso Residencial: cable modems

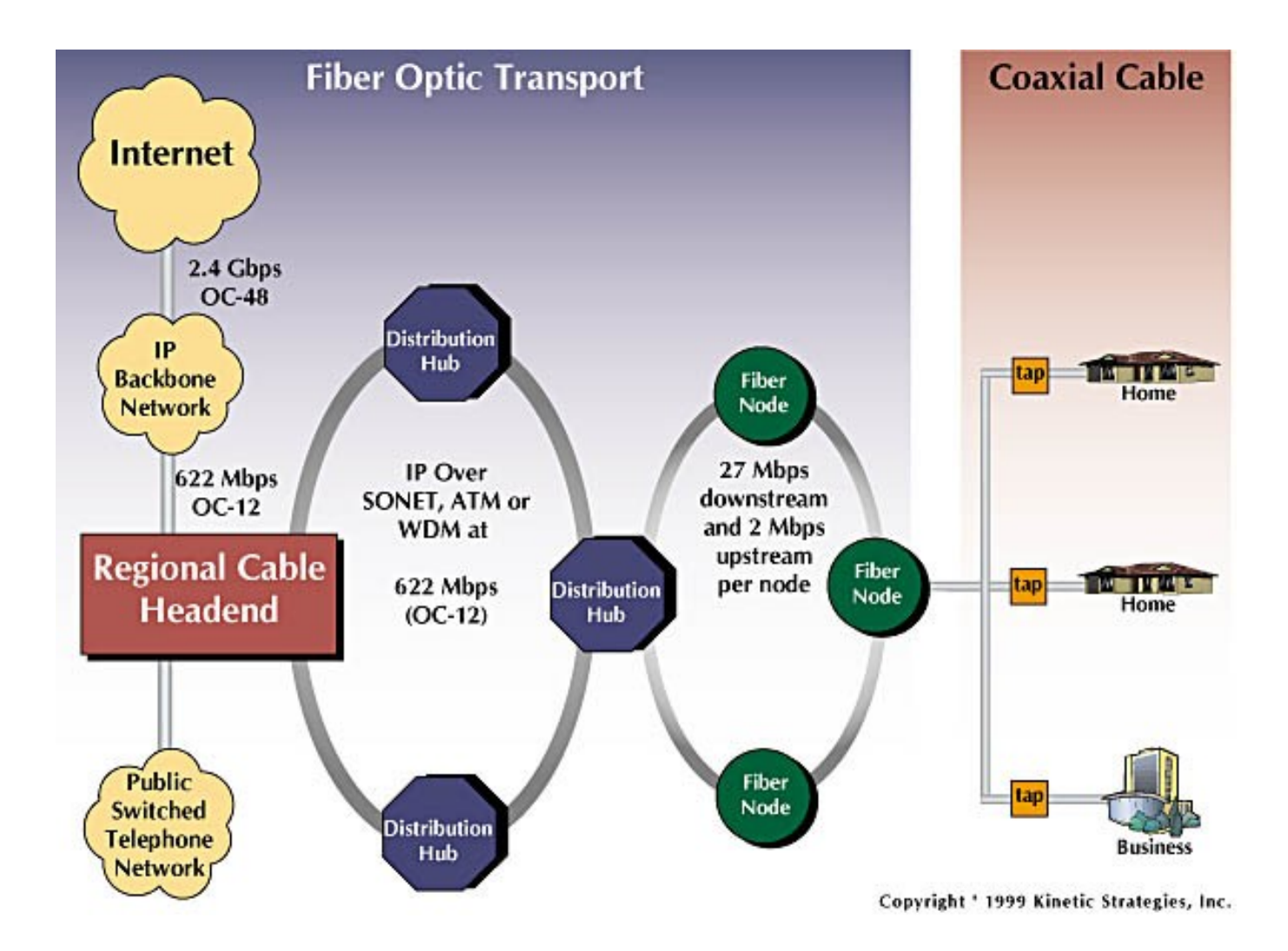

#### Arquitectura de la red de cable

FDM:

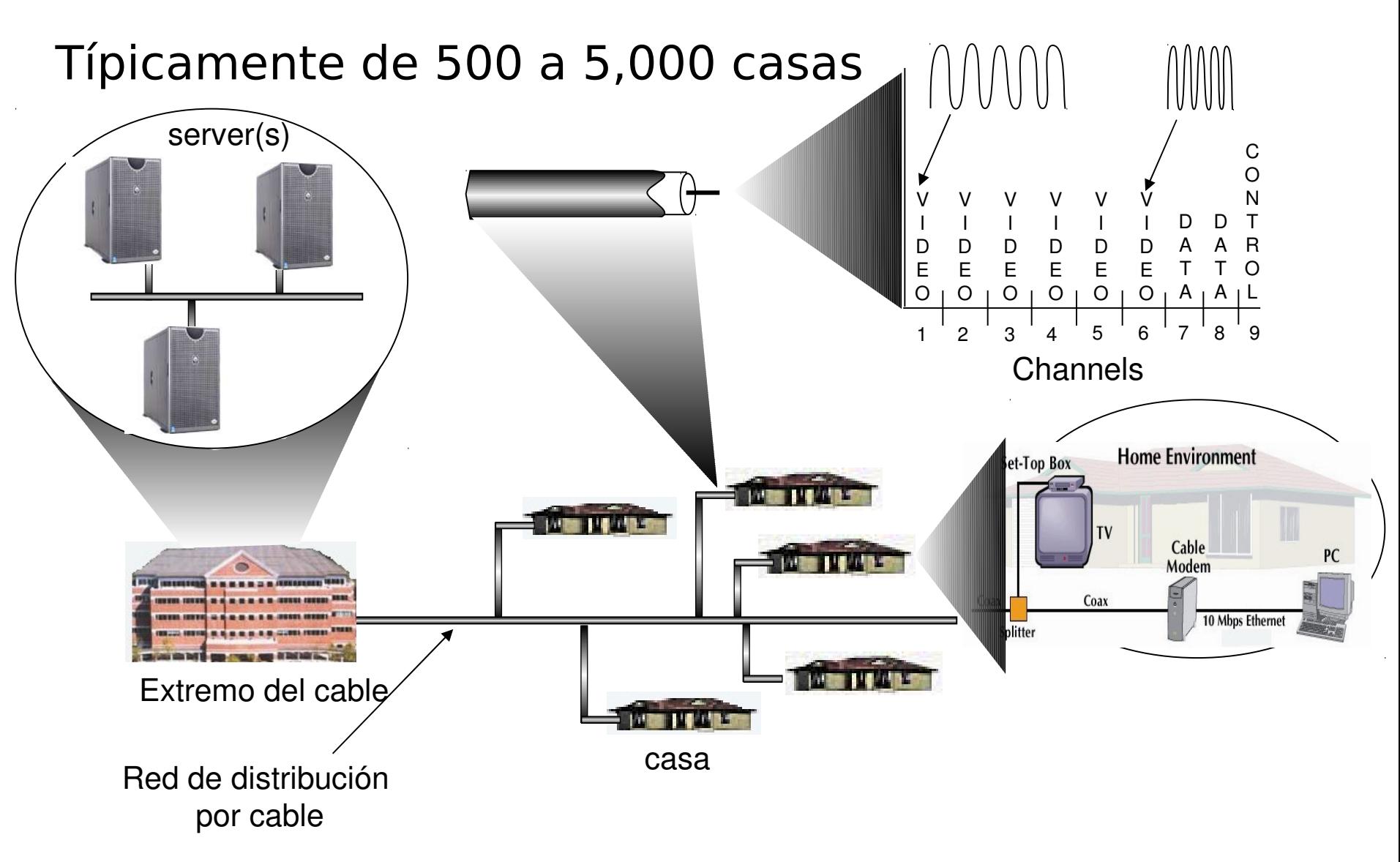

Acceso en instituciones: LAN (Local Area Networks)

□ Compañía/Univ Local Area Network (LAN) conecta sistemas terminales a routers periféricos

□ Ethernet:

- ❍ Enlace compartido o dedicado que conecta sistemas terminales con router
- ❍ 10 Mbs, 100Mbps, Gigabit **Ethernet**
- □ LANs: estudiaremos más adelante los detalles

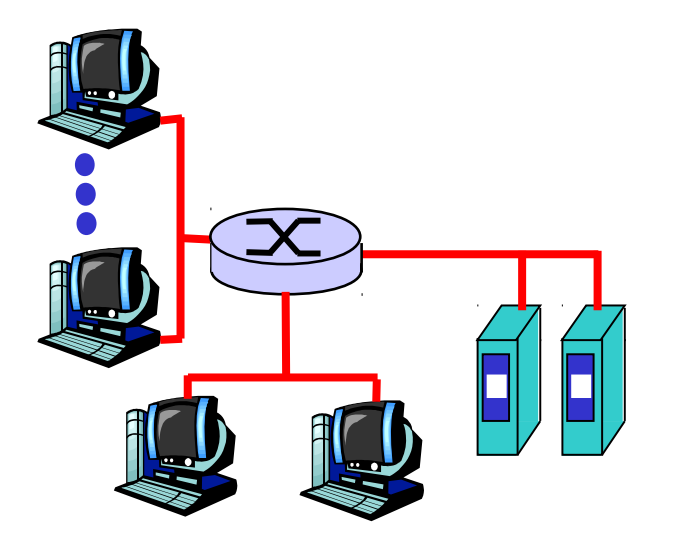

## Redes de acceso inalámbrico

#### LANs inalámbricas

- ❍ Redes acceso inalámbrico compartido conecta sistemas terminales a routers vía estación base conocidas como "puntos de acceso" (access point, AP)
- ❍ 802.11b (WiFi): 11 Mbps
- ❍ 802.11g: 54Mbps

#### □ Acceso inalámbrico de área amplia

- ❍ Provistas por operadores de telecomunicaciones
- ❍ 3G (14 Mbps uplink, 5.8 Mbps downlink)
- ❍ WAP/GPRS, CDMA2000 (**Co**de-**D**ivision **M**ultiple **A**ccess), EDGE
- $\circ$  802.16 (WiMAX): ~(2-70Mbps) hasta 50kms
- Acceso inalámbrico de área reducida
	- ❍ Bluetooth (Personnal Access Networks PAN)
		- Class 1  $100 \text{ mW}$  (20 dBm)  $\sim$ 100 meters
		- Class 2  $\sim$  2.5 mW (4 dBm)  $\sim$  10 meters
		- Class 3  $1 \text{ mW}$  (0 dBm)  $\sim$  1 meter
	- ❍ 802.15.4 (ZigBee): ~(20-250kbps), ~10-75mts, transmisores de baja potencia (1mW)

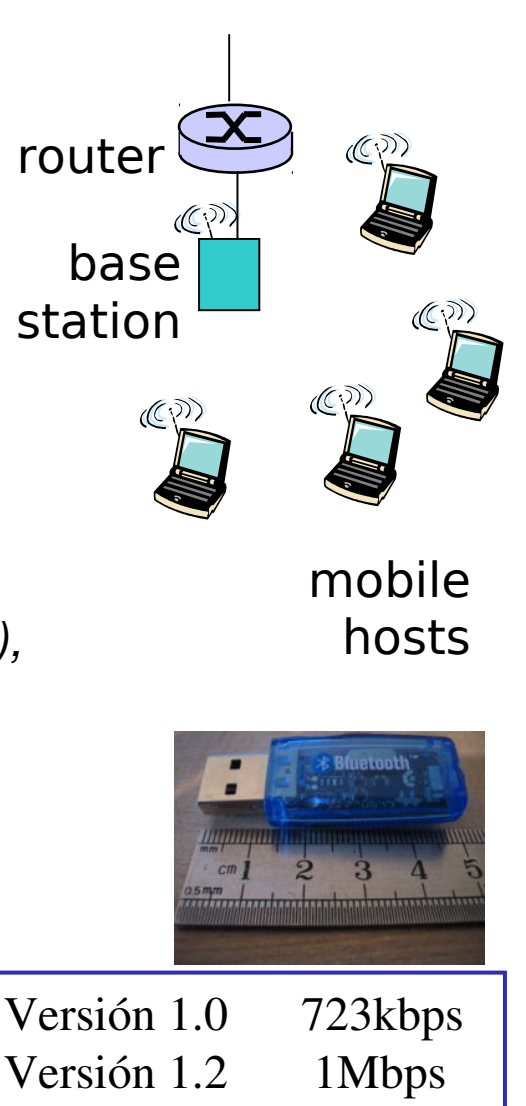

Versión 2.0 3Mbps

## Redes caseras

Componentes típicas en redes hogareñas:

- □ ADSL o cable modem
- □ router/cortafuegos/NAT
- □ Ethernet

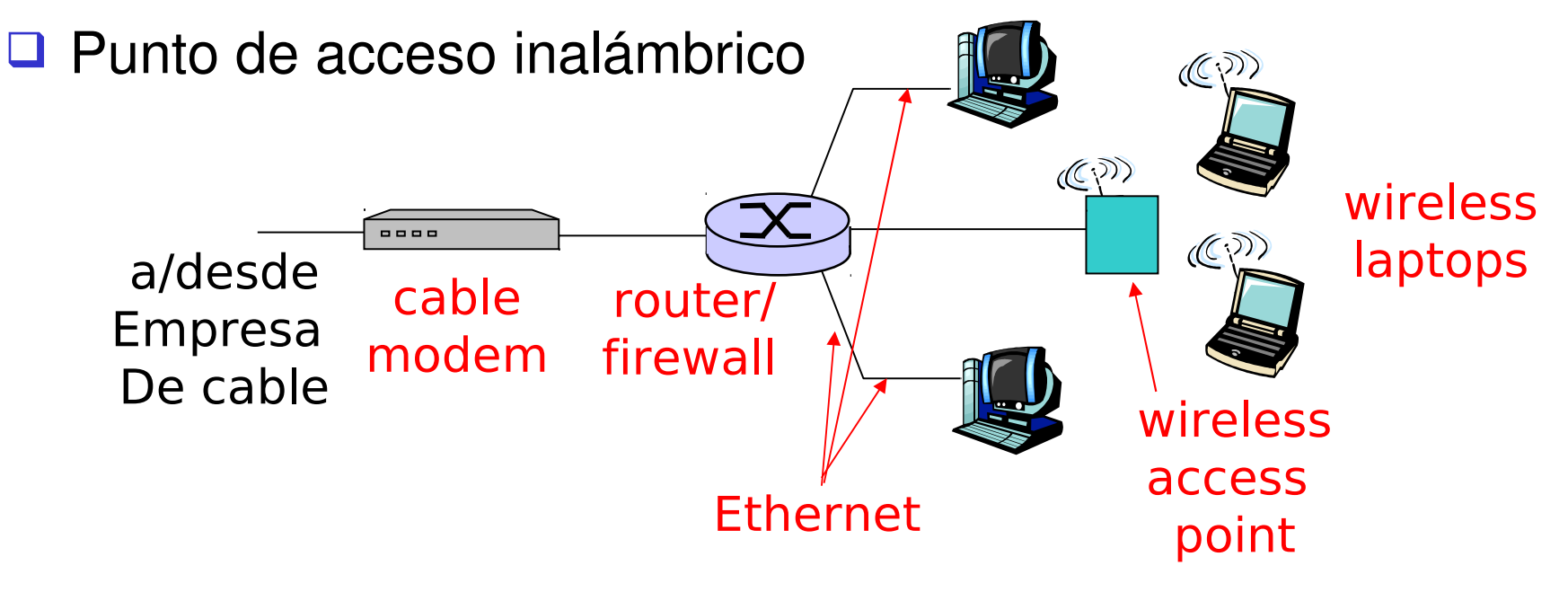

## Redes caseras: Acceso inalámbrico

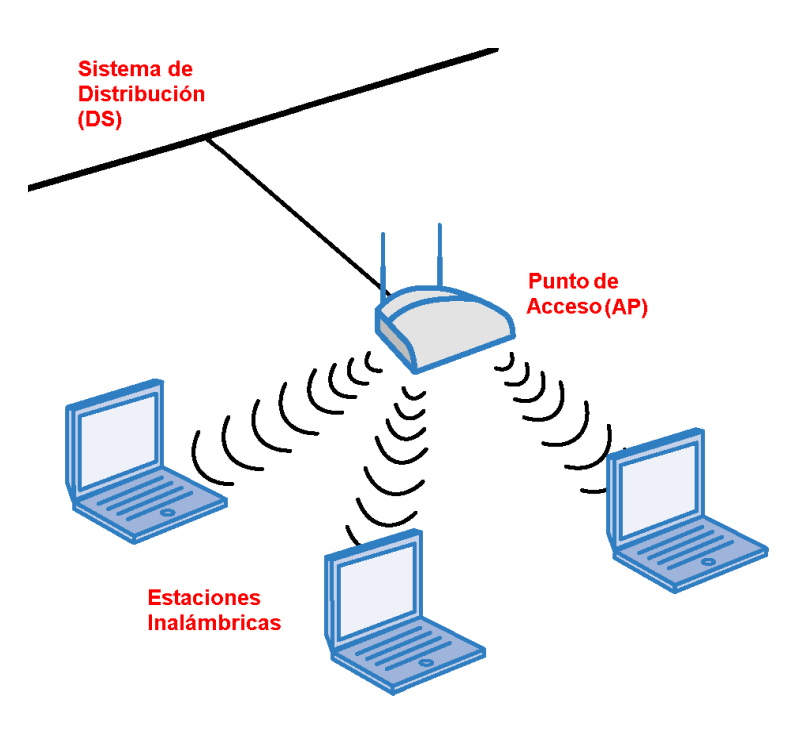

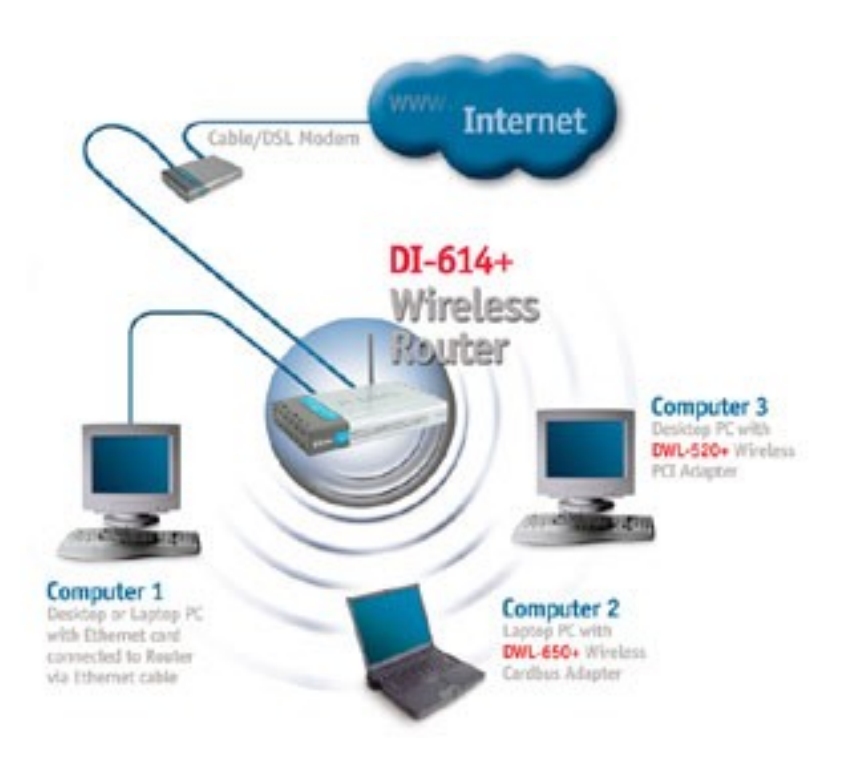

#### □ Mono Infraestructura y conectados a red LAN

Introducción 1-11 □ Modo Infraestructura con enlace WAN (Wide Area Network) usando un modem

## Redes caseras: Acceso inalámbrico(2), caso de estudio

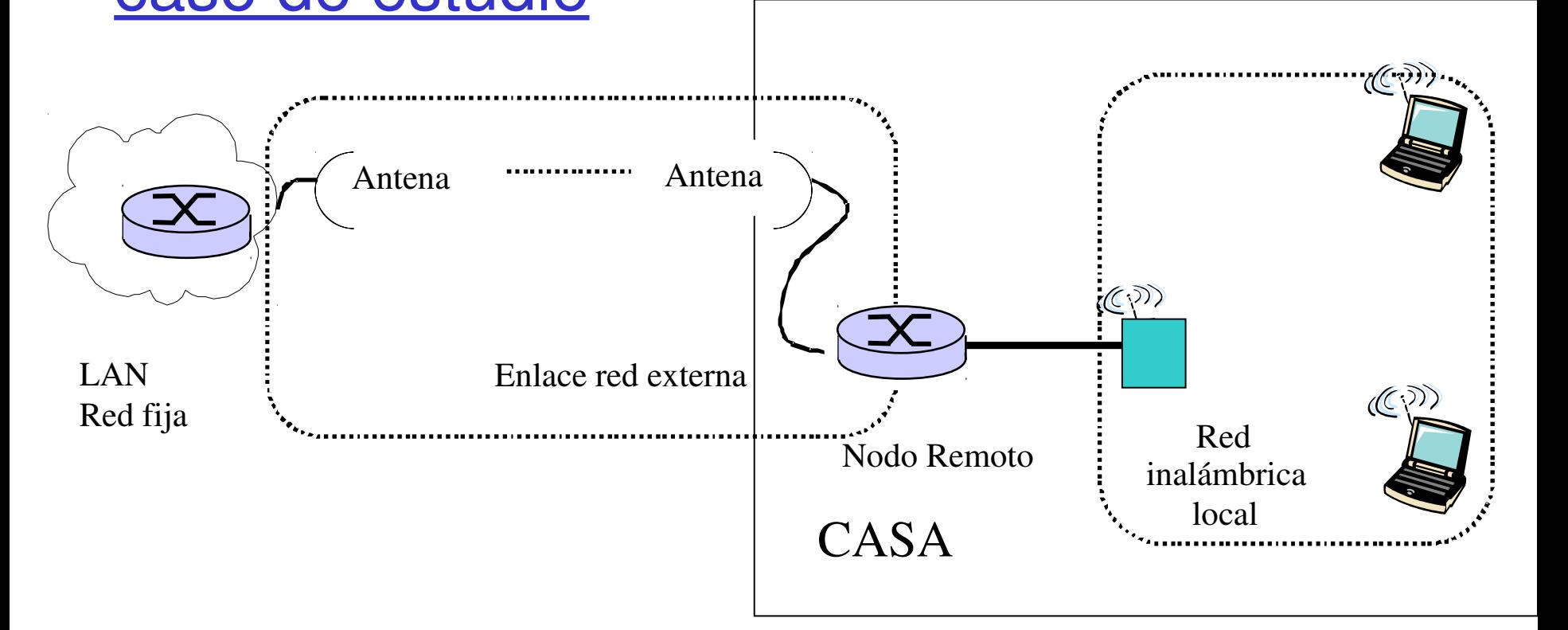

 El conjunto Nodo Remoto y WAP mostrados aquí actúan como router, DHCP (Dynamic Host Configuration Protocol) y NAT (Network Address Translation). Inalámbricamente conectados a red fija LAN

## Medios Físicos

□ Enlace físico: lo que existe entre transmisor y receptor

#### □ Medio guiado:

❍ La señal se propaga en un medio sólido: cobre, fibra, coaxial.

#### □ Medio no guiados:

❍ La señal se propaga libremente, e.g., radio, infrarojo

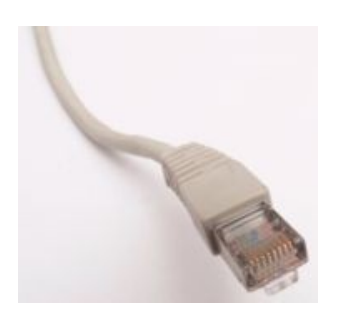

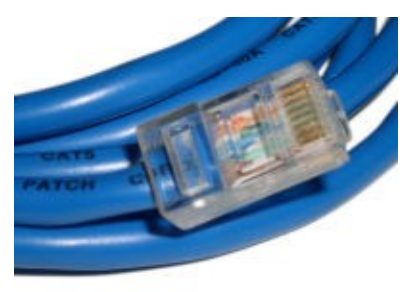

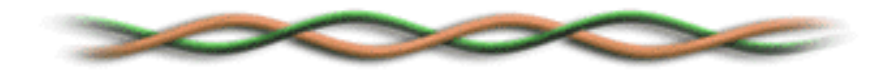

#### Par trenzado (Twisted Pair, TP)

- Dos cables de cobre aislados
	- ❍ Categoría 3: cables tradicionales de teléfonos, 10 Mbps Ethernet
	- ❍ Categoría 5: 100Mbps Ethernet
	- ❍ Categoría. 6: 1Gbps Ethernet
	- ❍ Lo más relevante es el número de trenzas por cm.
	- ❍ Conector común se llama 8P8C

## Medios físicos: coaxial y fibra

#### Cable Coaxial:

- Dos conductores concéntricos de cobre con aislante entre ellos
- **D** bidireccional
- $\Box$  Banda base:
	- ❍ Único canal en el cable
	- ❍ Ethernet original
- $\Box$  Banda amplia:
	- ❍ múltiples canales en el cable
	- ❍ HFC (**H**ybrid **F**iber **C**oax) Internet+TV+Teléfono por cable

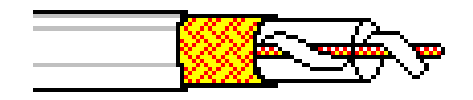

#### Cable de fibra óptica:

- $\Box$  Fibra de vidrio transportando pulsos de luz, cada pulso un bit
- Operación de alta velocidad:
	- ❍ Transmisión punto-a-punto (e.g., 5 Gbps)
- $\Box$  Baja tasa de errores: repetidores espaciados a distancia; inmune a ruido electromagnético, ataques.

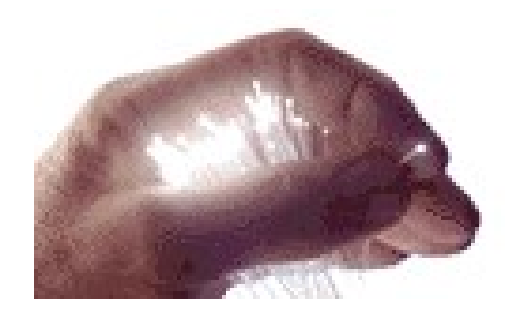

## Medio Físico: radio

- **□** Señal transportada en espectro electromagnético
- no "cable" físico
- **D** bidireccional
- $\Box$  Efectos del ambiente de propagación:
	- ❍ reflexiones
	- ❍ obstrucción por objetos
	- ❍ interferencia

#### Tipos de radio enlaces:

- □ Microondas terrestres
	- ❍ e.g. canales de hasta 45 Mbps
- $\Box$  LAN (e.g., Wifi)
	- ❍ 2Mbps, 11Mbps, 54Mbps
- Área amplia (e.g., celular)
	- ❍ e.g. 3G: cientos de kbps
- Satélite
	- ❍ Canales de hasta 50Mbps (o varios canales más pequeños)
	- ❍ 270 msec retardo extremo a extremo
	- ❍ Geo-estacionarios versus baja altitud

# Introducción

- 1.1 ¿Qué es la Internet?
- 1.2 Red periférica
- 1.3 Red central (core)
- 1.4 Red de acceso y medios físicos
- 1.5 Estructura de Internet e ISPs
- 1.6 Retardos & pérdidas en redes de paquetes conmutados
- 1.7 Capas de protocolos, Modelo de servicio
- 1.8 Historia (lectura personal)

## Estructura de Internet: Red de Redes

- **□ Básicamente jerárquica**
- □ Al centro: "nivel-1" ISPs (e.g., Global Crossing), cobertura nacional/internacional
	- ❍ Se tratan entre si como iguales

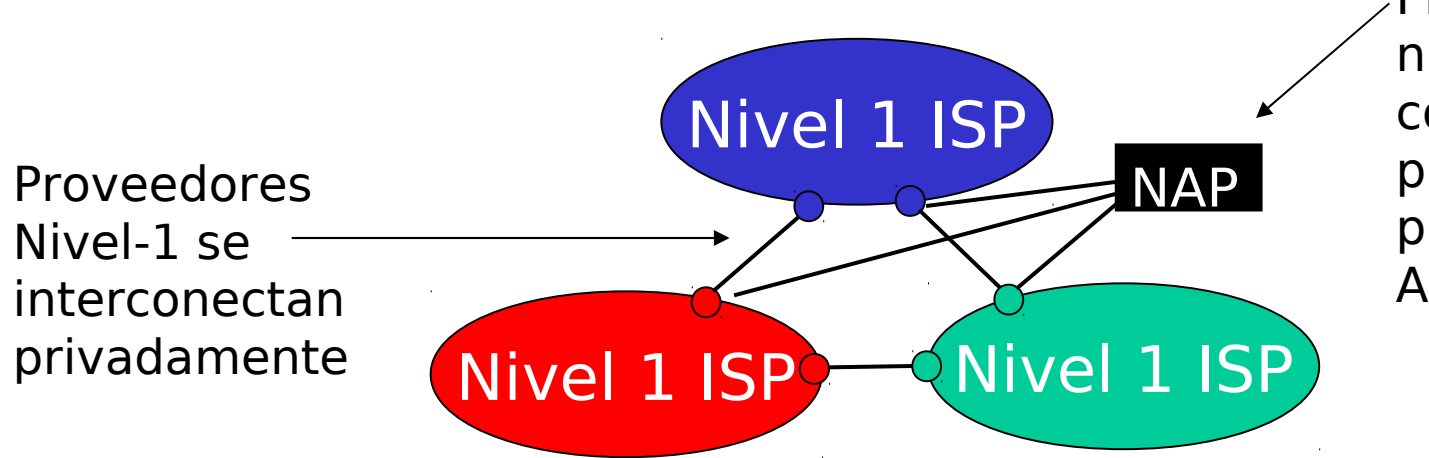

Proveedores nivel-1 también conectan a la los puntos de acceso público (Network Access Points)

# Nivel-1 ISP: e.g., Sprint

#### Sprint US backbone network

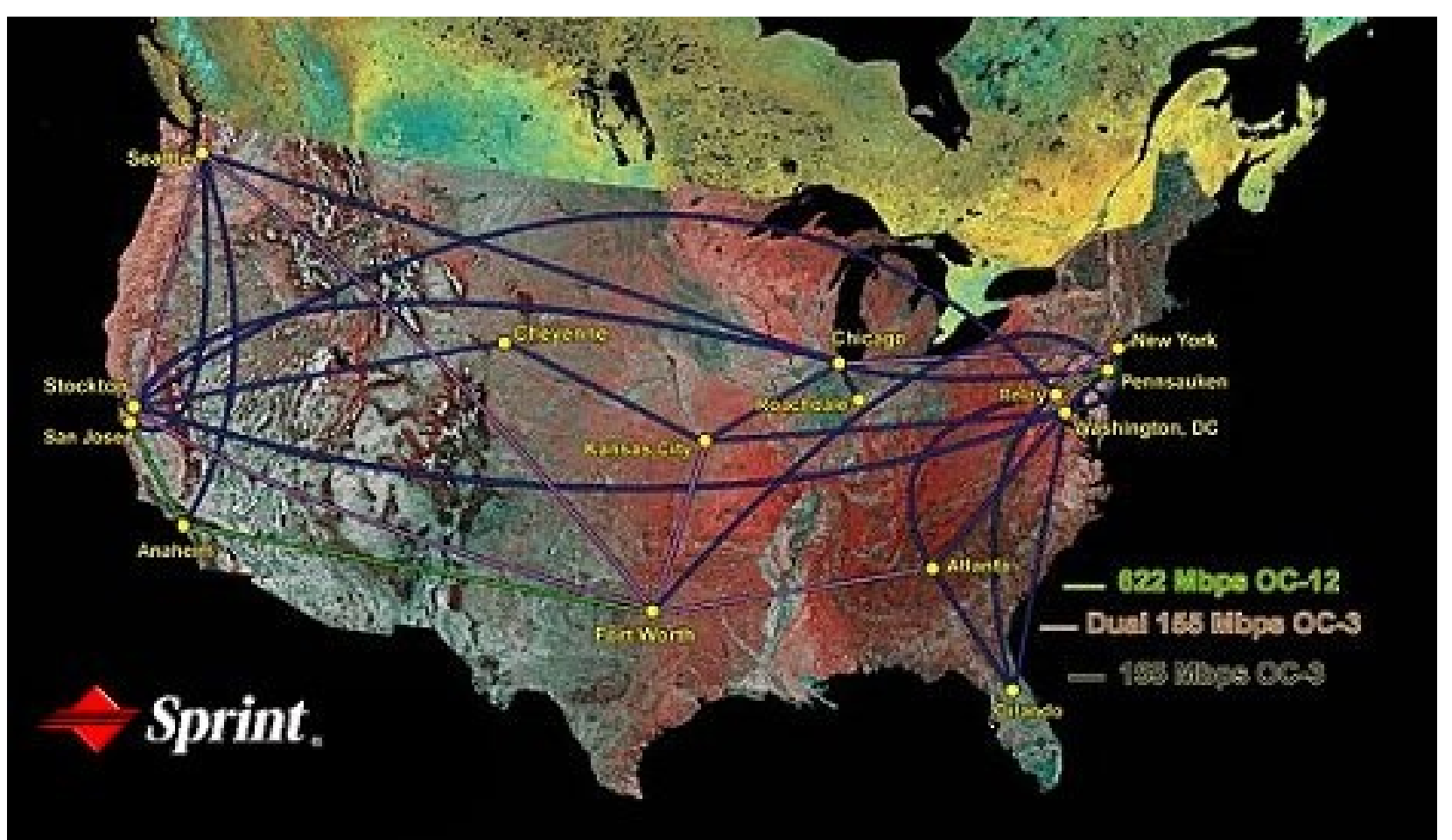

Estructura de Internet: Redes de redes

 "Nivel-2" ISPs: ISPs más pequeños (a menudo regionales)

❍ Se conectan a 1 ó más Nivel-1 ISPs, y posiblemente a otros ISPs de nivel-2

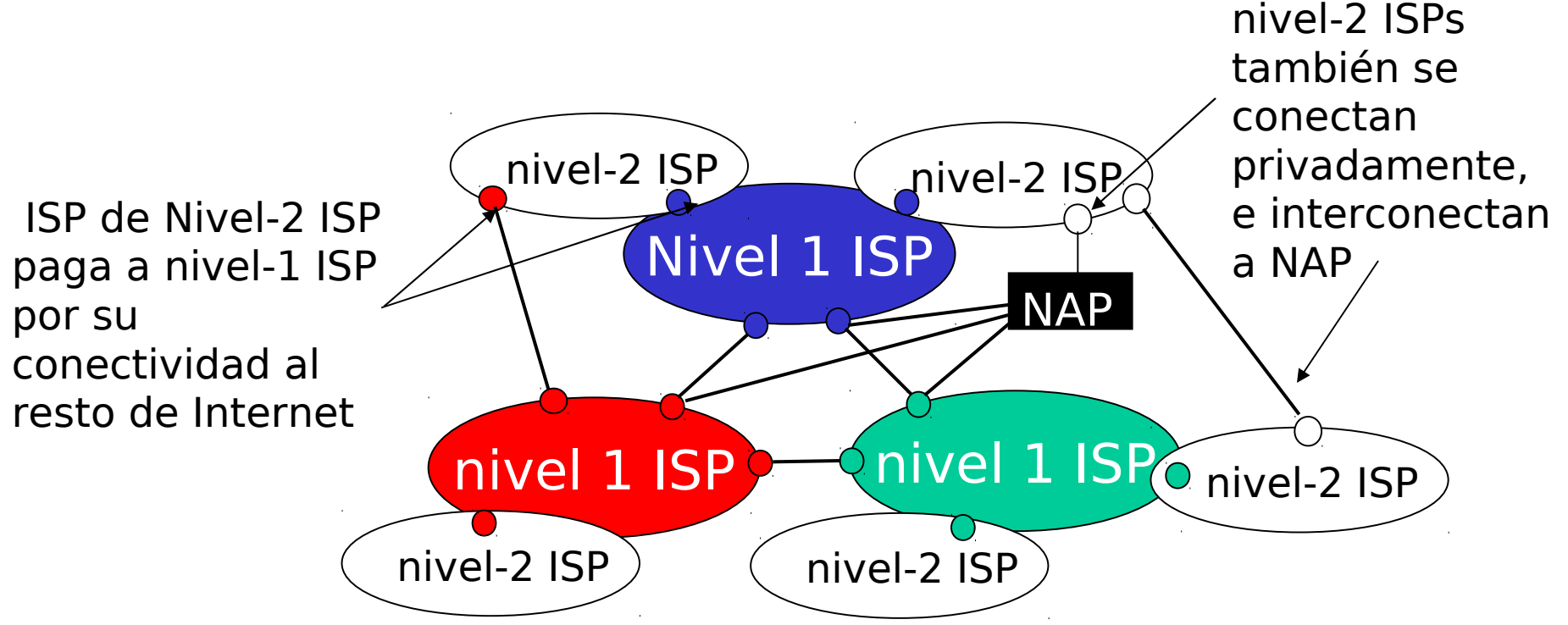

### Estructura de Internet: Red de Redes

#### "Nivel-3" ISPs e ISPs locales

❍ Último salto ("acceso") de la red (más cercano a los sistemas terminales)

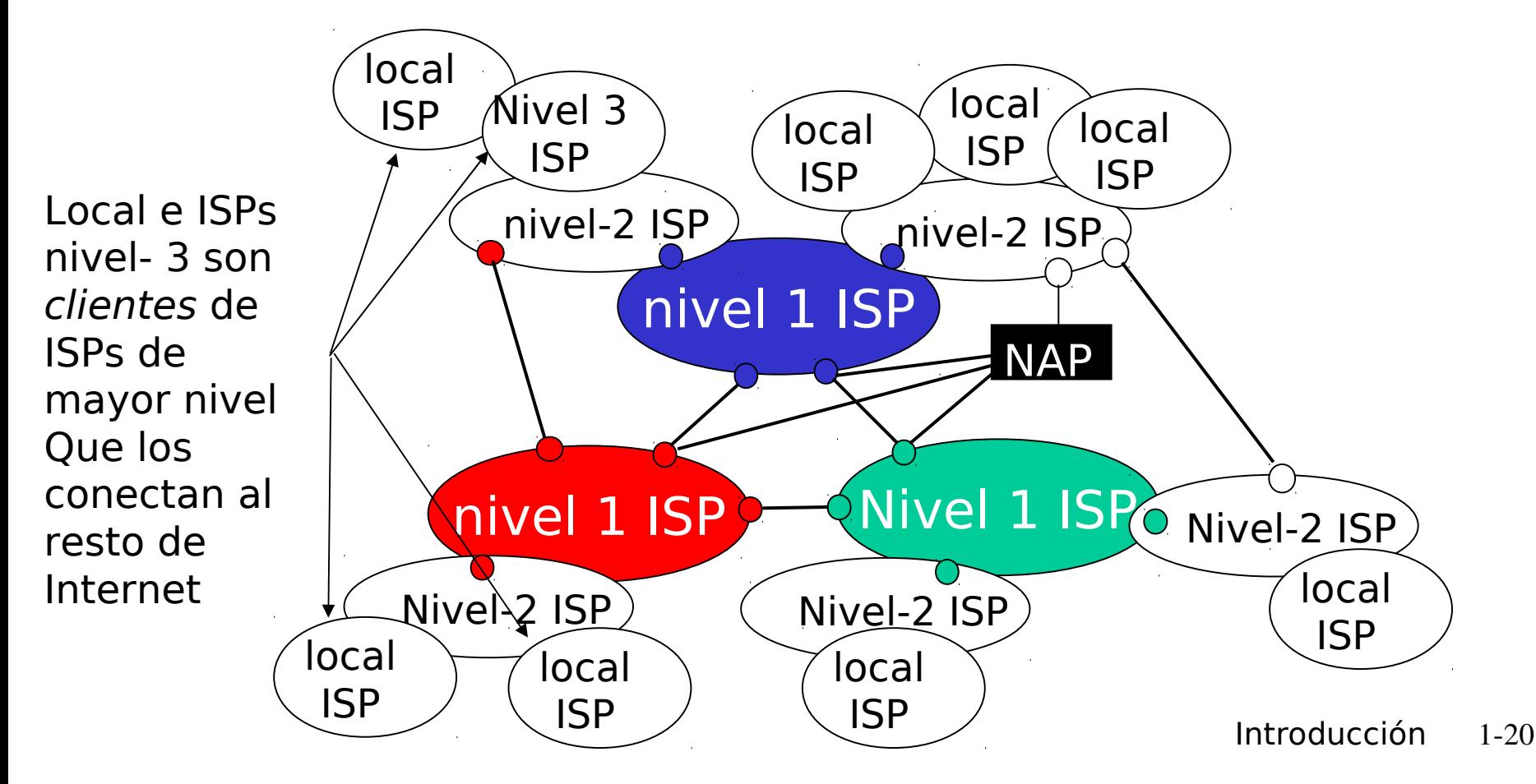

## Estructura de Internet: Red de Redes

□ un paquete pasa por muchas redes de diferentes ISPs!

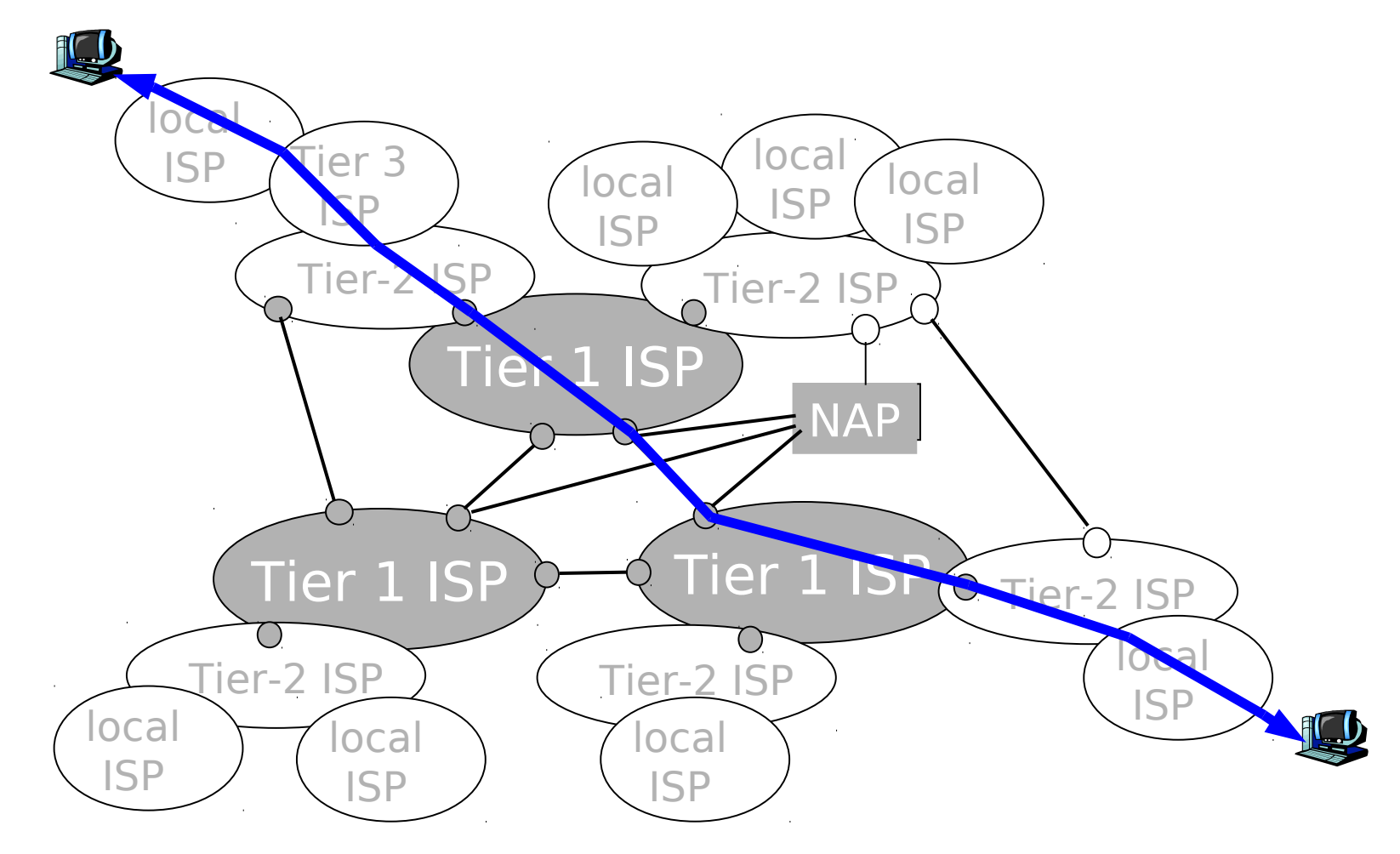